## **ЮЖНО-УРАЛЬСКИЙ ГОСУДАРСТВЕННЫЙ УНИВЕРСИТЕТ**

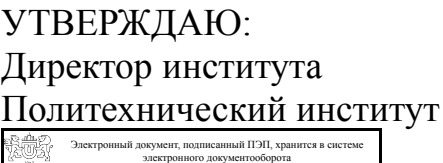

Южно-Уральского государственного университета СВЕДЕНИЯ О ВЛАДЕЛЬЦЕ ПЭП

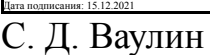

Кому выдан: Ваулин С. Д. Пользователь: vaulinsd

## **РАБОЧАЯ ПРОГРАММА**

**дисциплины** ДВ.1.02.02 Компьютерное моделирование технических систем **для специальности** 23.05.02 Транспортные средства специального назначения **уровень** специалист **тип программы** Специалитет **специализация** Военные гусеничные и колесные машины **форма обучения** очная **кафедра-разработчик** Системное программирование

Рабочая программа составлена в соответствии с ФГОС ВО по направлению подготовки 23.05.02 Транспортные средства специального назначения, утверждённым приказом Минобрнауки от 11.08.2016 № 1023

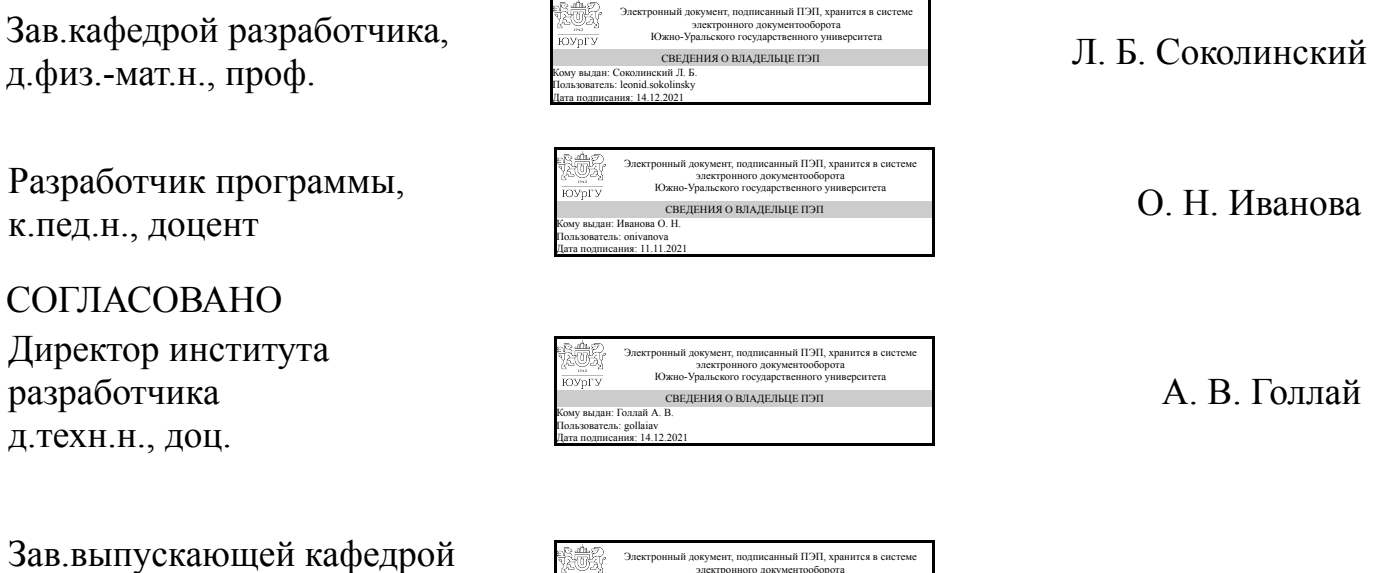

В. Н. Бондарь

Колесные и гусеничные машины к.техн.н., доц.

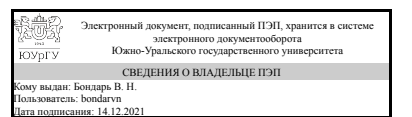

## 1. Цели и задачи дисциплины

Цель изучения дисциплины: ознакомление студентов с современными методами вычислений и специализированными пакетами программ, которые используются для решения инженерных задач на компьютерах, в том числе суперкомпьютерах. Задачи изучения дисциплины: приобретение студентами прочных знаний и практических навыков в области, определяемой основной целью дисциплины. В результате изучения дисциплины студенты должны свободно ориентироваться в методах компьютерного моделирования технических устройств.

### Краткое содержание дисциплины

Расчеты с использованием специализированных программных пакетов. Модели, их типы. Природа моделей. Моделирование. Цели моделирования. Этапы моделирования. CAE/CAD системы. Основные понятия. История развития САЕ/САD систем. Примеры САЕ/САD систем. Возможности САЕ/САD систем. Обмен файлами между суперкомпьютером и персональным компьютером. постановка задачи на решение. Методы, используемые для решения задач в специализированных пакетах программ. Метод конечных элементов. Метод конечных объемов. Преимущества и недостатки методов. Сходимость и точность. Общие принципы построения пакетов программ, реализующих метод конечных элементов и метод конечных объемов.

## 2. Компетенции обучающегося, формируемые в результате освоения лисциплины

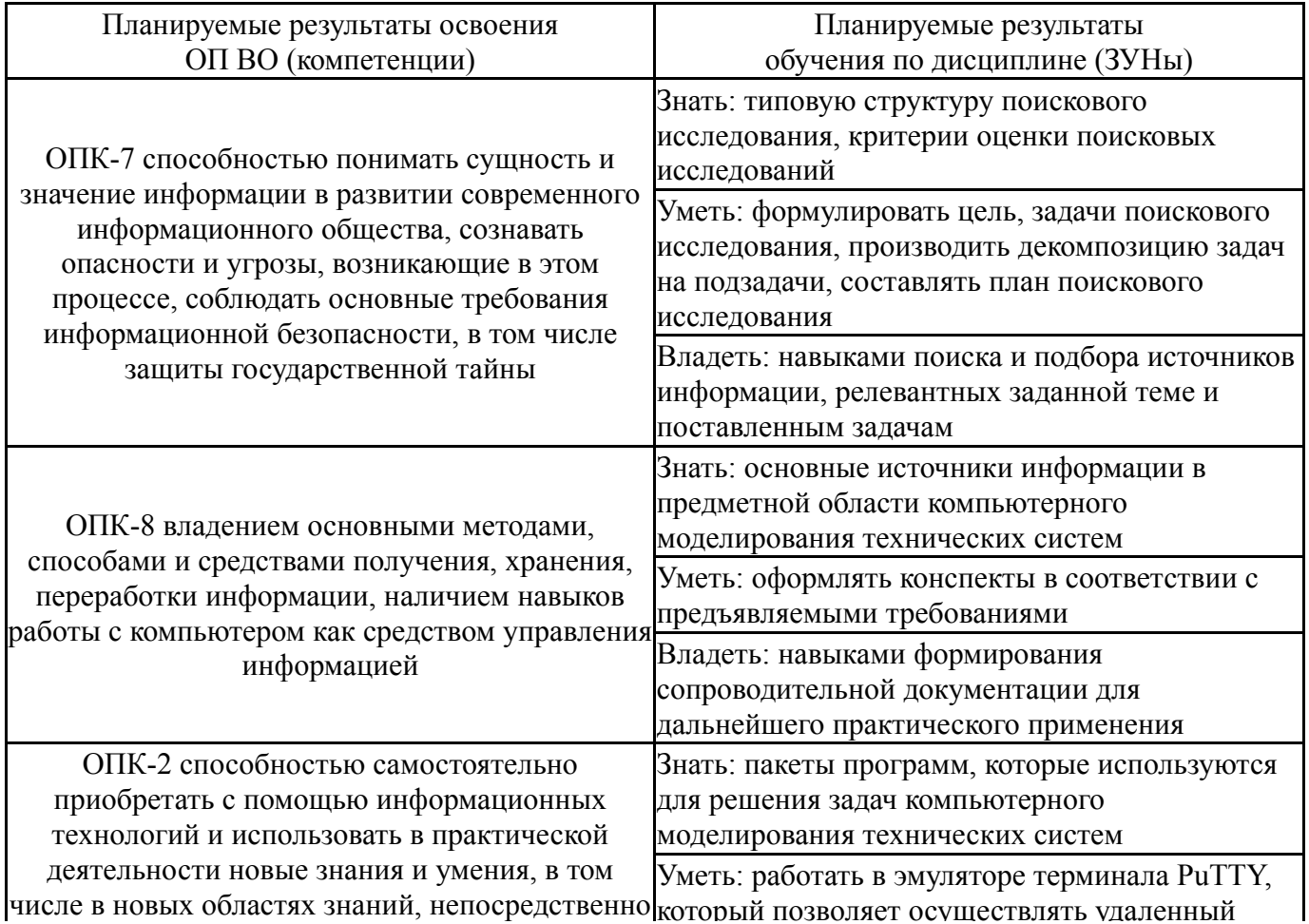

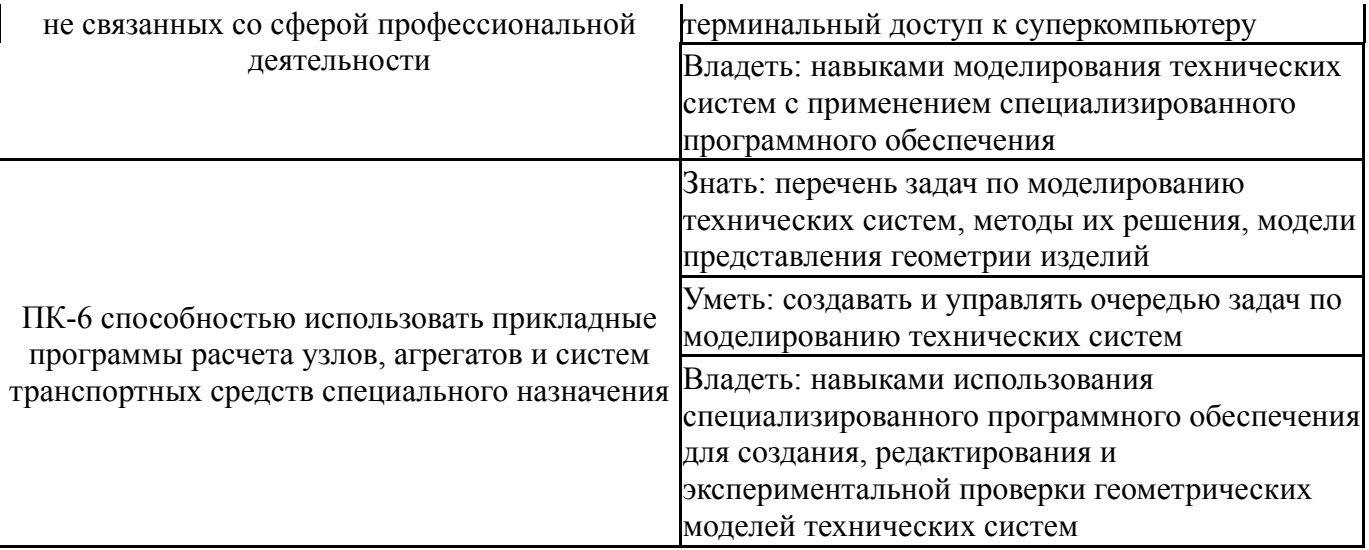

# 3. Место дисциплины в структуре ОП ВО

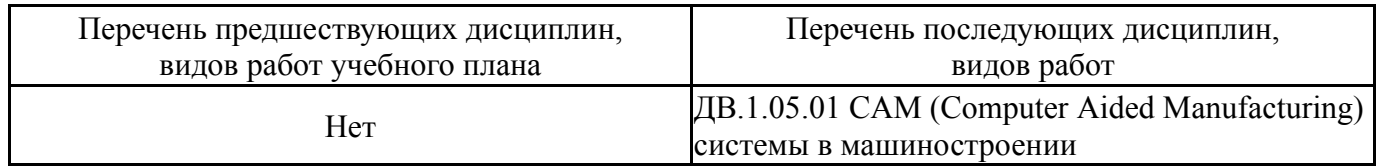

Требования к «входным» знаниям, умениям, навыкам студента, необходимым при освоении данной дисциплины и приобретенным в результате освоения предшествующих дисциплин:

Her

# 4. Объём и виды учебной работы

Общая трудоемкость дисциплины составляет 3 з.е., 108 ч.

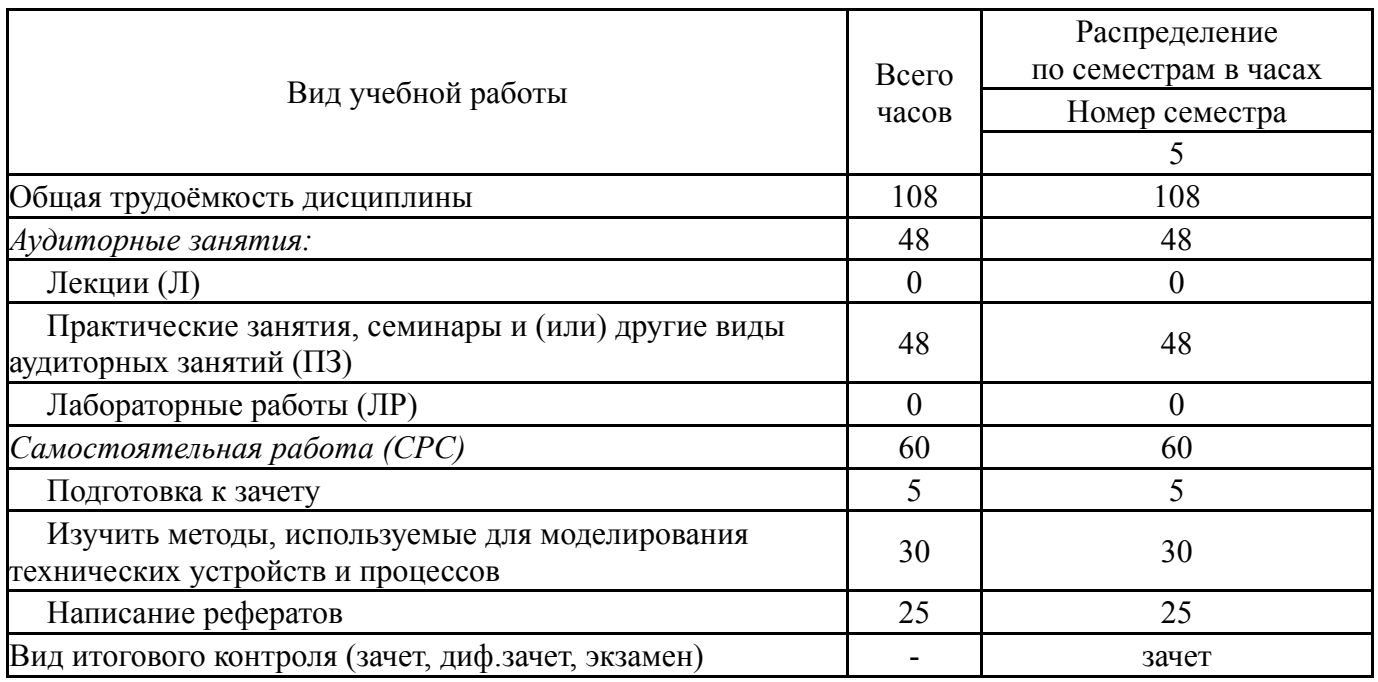

### 5. Содержание дисциплины

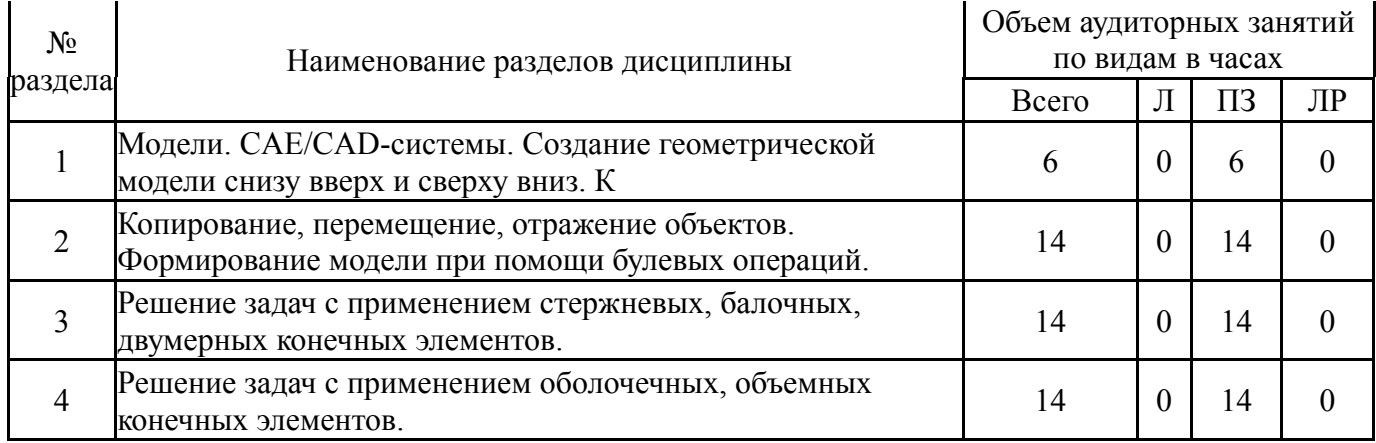

# **5.1. Лекции**

Не предусмотрены

# **5.2. Практические занятия, семинары**

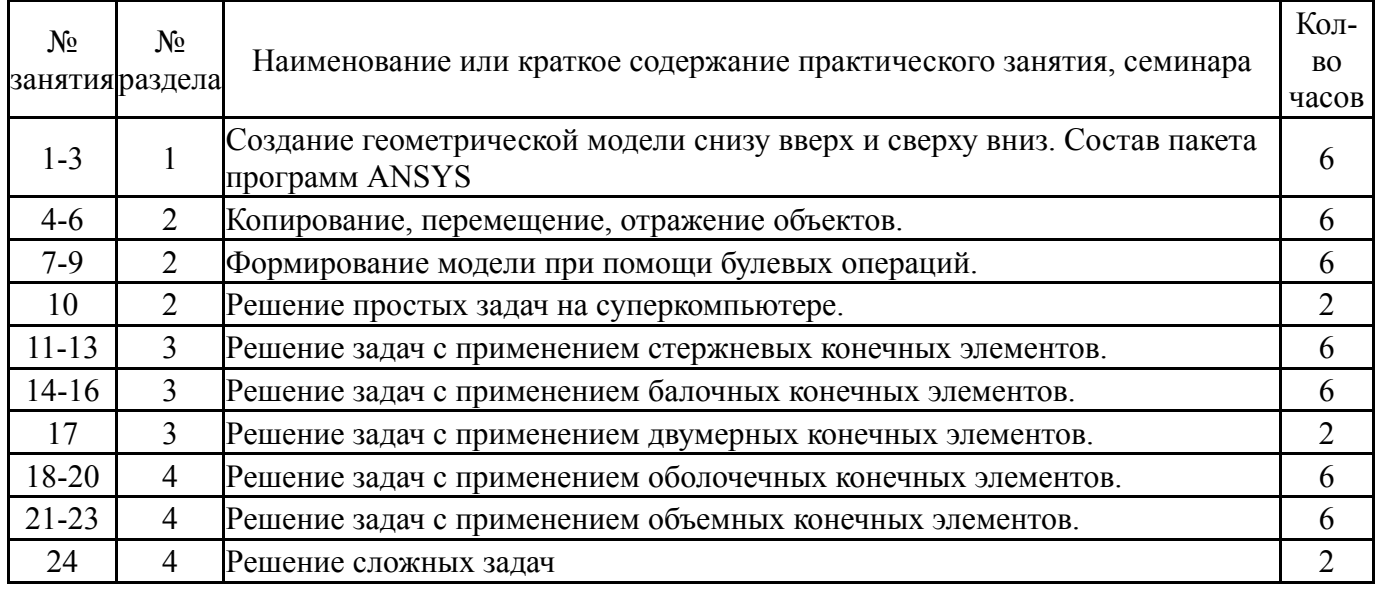

# **5.3. Лабораторные работы**

# Не предусмотрены

# **5.4. Самостоятельная работа студента**

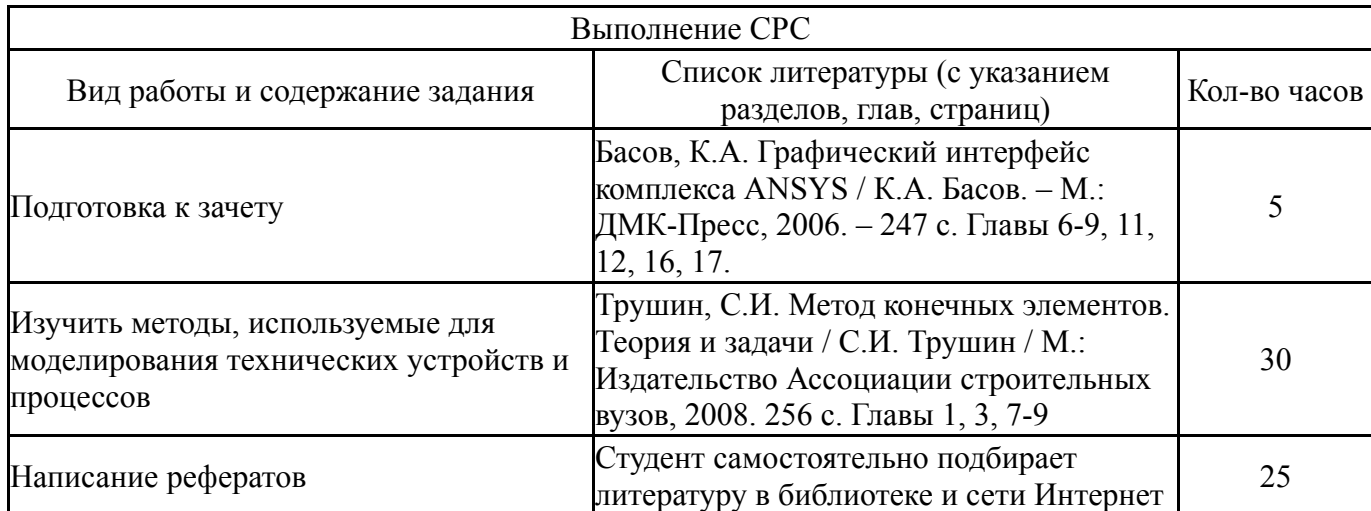

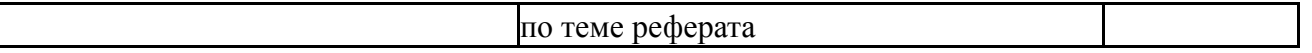

# 6. Инновационные образовательные технологии, используемые в учебном процессе

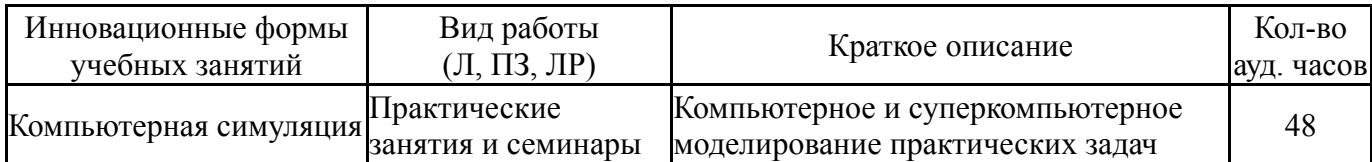

# Собственные инновационные способы и методы, используемые в образовательном процессе

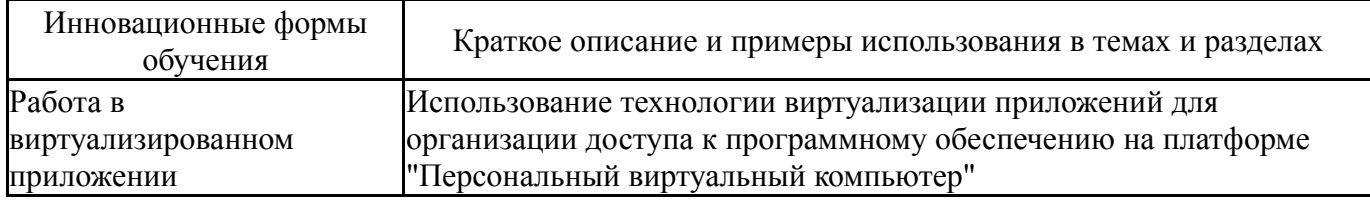

Использование результатов научных исследований, проводимых университетом, в рамках данной дисциплины: нет

# 7. Фонд оценочных средств (ФОС) для проведения текущего контроля успеваемости, промежуточной аттестации по итогам освоения дисциплины

# 7.1. Паспорт фонда оценочных средств

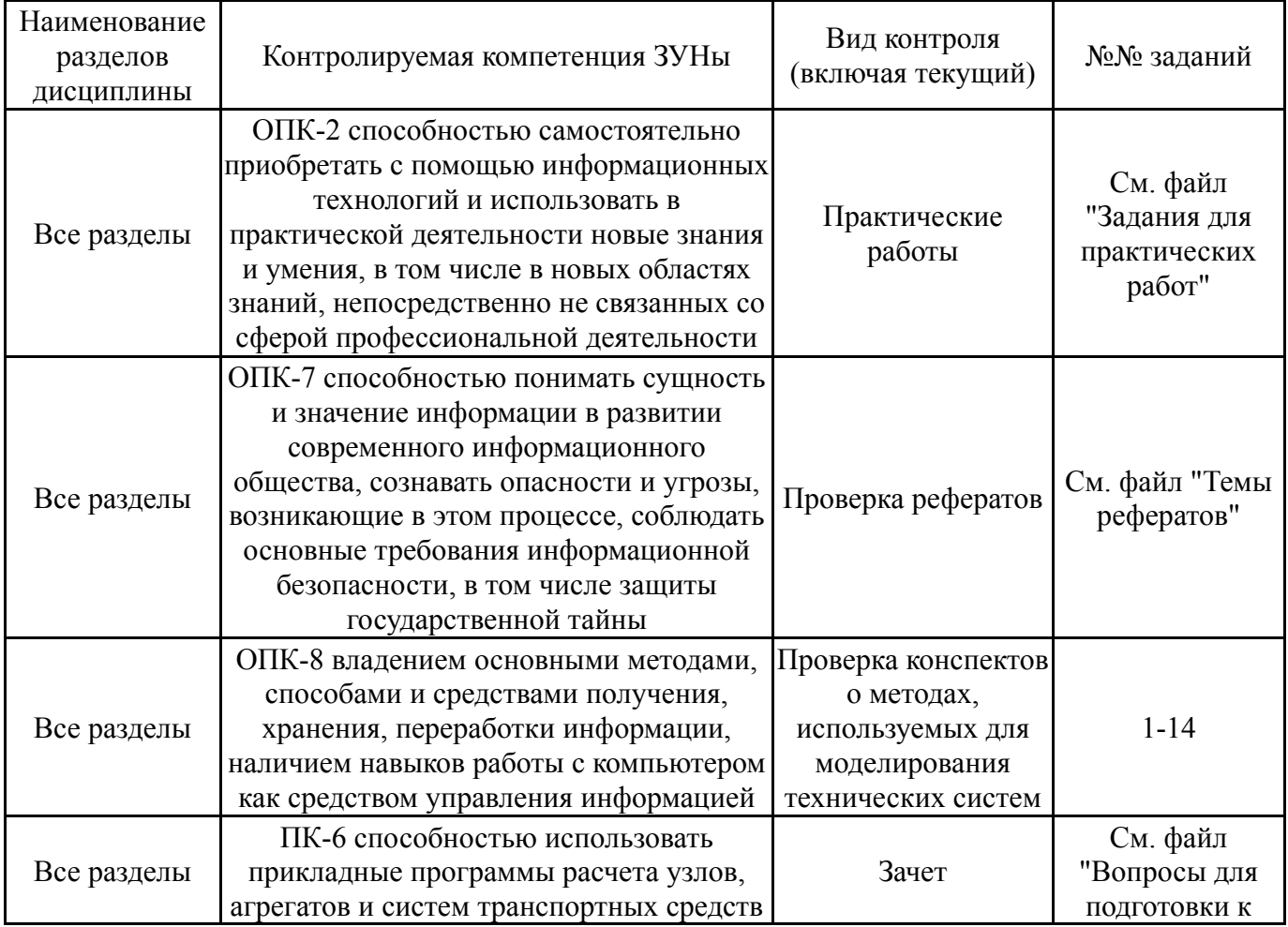

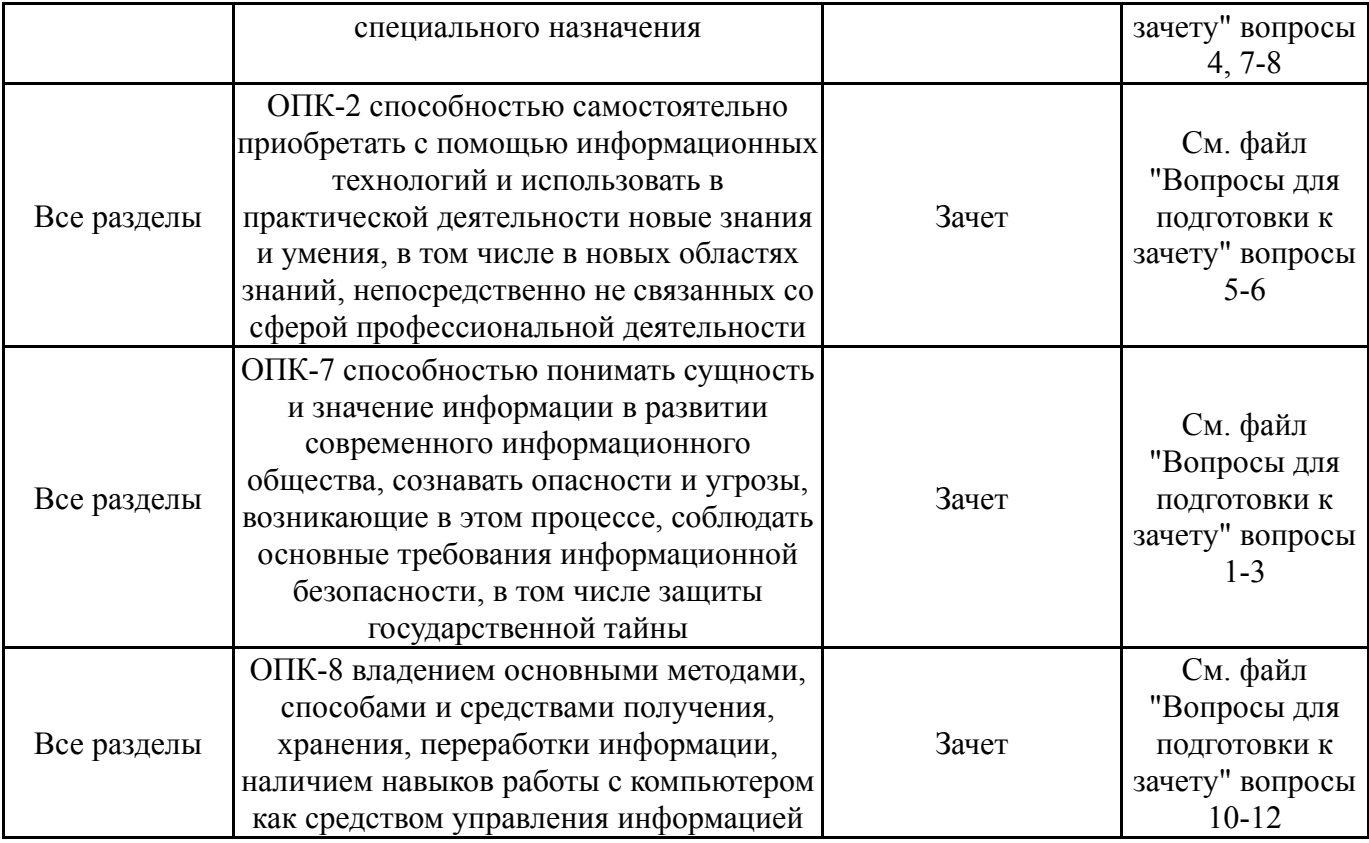

# **7.2. Виды контроля, процедуры проведения, критерии оценивания**

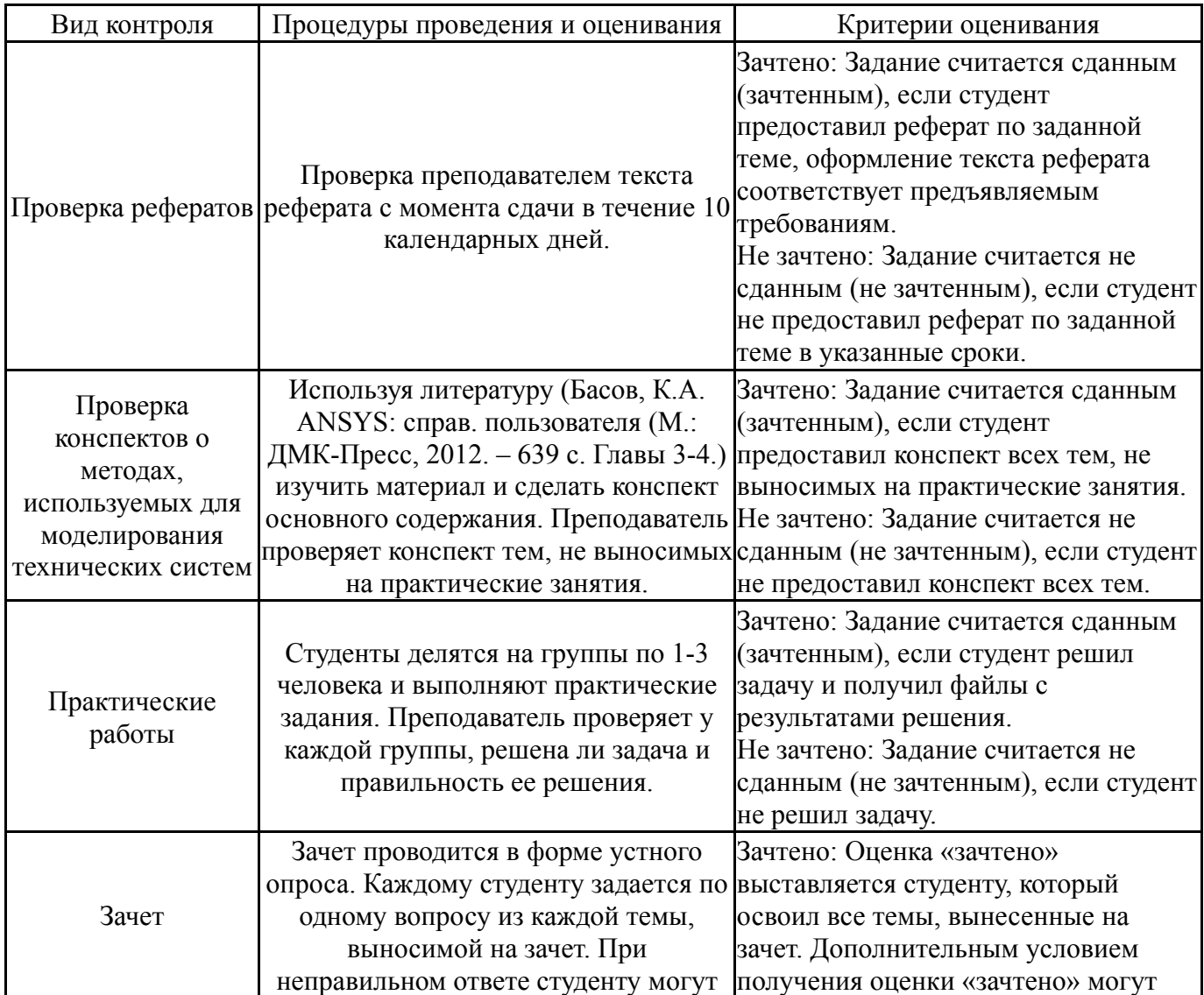

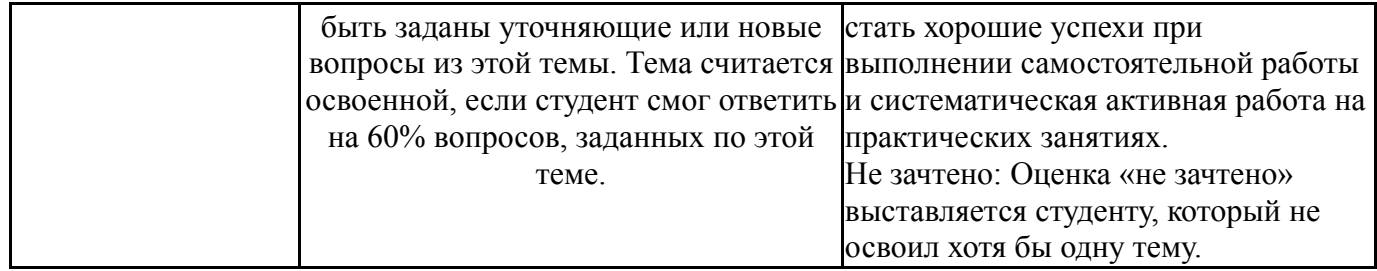

## **7.3. Типовые контрольные задания**

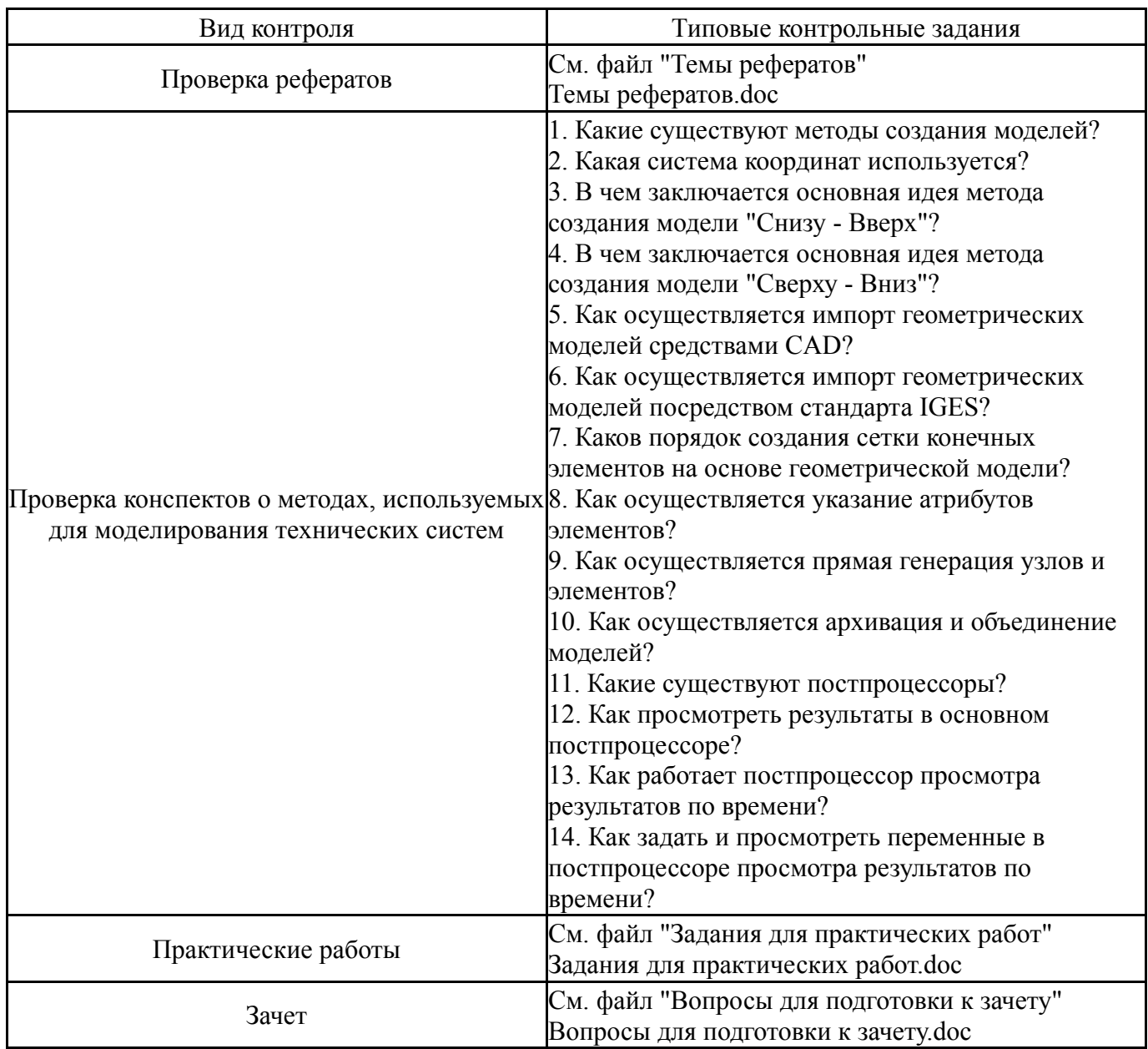

#### **8. Учебно-методическое и информационное обеспечение дисциплины**

#### **Печатная учебно-методическая документация**

*а) основная литература:*

1. Каплун, А. Б. Ansys в руках инженера [Текст] практ. рук. А. Б. Каплун, Е. М. Морозов, М. А. Олферьева ; предисл. А. С. Шадского. - Изд. стер. - М.: URSS : ЛИБРОКОМ, 2014. - 269 с. ил.

2. Басов, К. А. ANSYS [Текст] справ. пользователя К. А. Басов. - 2-е изд., стер. - М.: ДМК-Пресс, 2012. - 639 с. ил.

*б) дополнительная литература:*

1. Новые информационные технологии и их аппаратно-методическое обеспечение [Текст] сб. учеб.-метод. тр. Г. П. Вяткин и др.; под ред. И. Я. Березина ; Челяб. гос. техн. ун-т ; ЮУрГУ. - Челябинск: Издательство ЧГТУ, 1997. - 116 с.

*в) отечественные и зарубежные журналы по дисциплине, имеющиеся в библиотеке:*

1. Вестник Южно-Уральского государственного университета. Серия: Математическое моделирование и программирование, науч. журн., Юж.-Урал. гос. ун-т; ЮУрГУ.

2. Вестник Южно-Уральского государственного университета. Серия: Вычислительная математика и информатика, науч. журн., Юж.-Урал. гос. ун-т; ЮУрГУ.

*г) методические указания для студентов по освоению дисциплины:*

1. Методические указания для студентов и преподавателей по освоению и организации самостоятельной работы студентов по дисциплине "Компьютерное моделирование технических систем"

*из них: учебно-методическое обеспечение самостоятельной работы студента:*

1. Методические указания для студентов и преподавателей по освоению и организации самостоятельной работы студентов по дисциплине "Компьютерное моделирование технических систем"

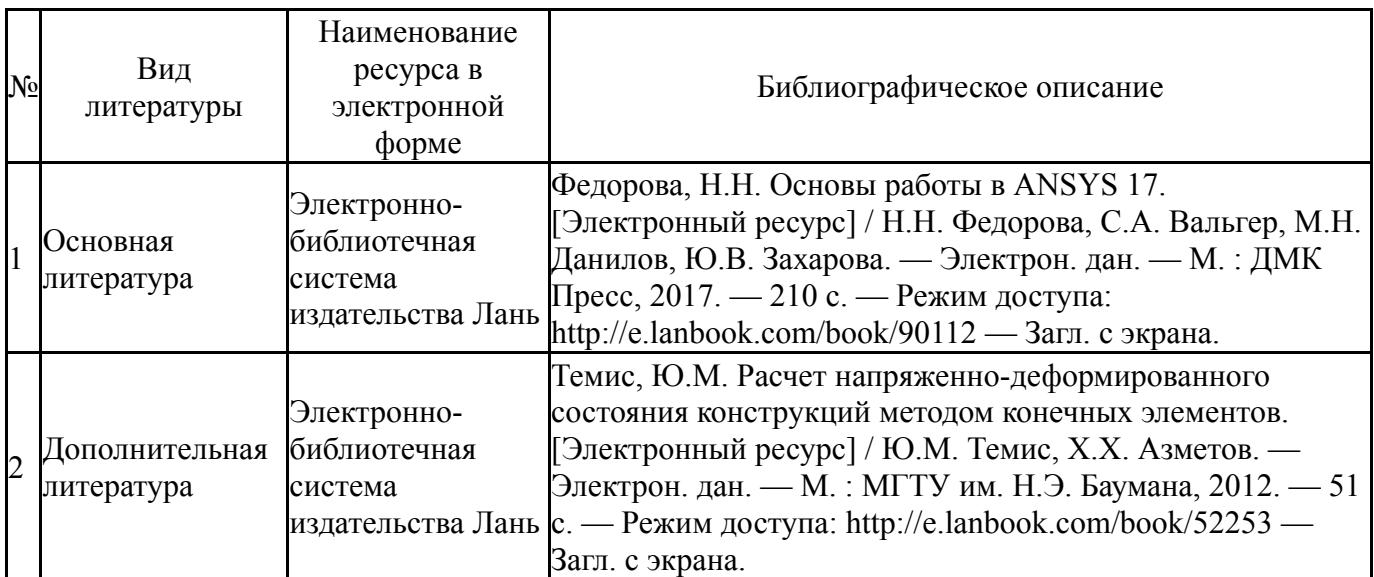

#### **Электронная учебно-методическая документация**

### **9. Информационные технологии, используемые при осуществлении образовательного процесса**

Перечень используемого программного обеспечения:

1. РСК Технологии-Система "Персональный виртуальный компьютер" (ПВК) (MS Windows, MS Office, открытое ПО)(бессрочно)

2. ANSYS-ANSYS Academic Multiphysics Campus Solution (Mechanical, Fluent, CFX, Workbench, Maxwell, HFSS, Simplorer, Designer, PowerArtist, RedHawk)(бессрочно)

Перечень используемых информационных справочных систем:

1. EBSCO Information Services-EBSCOhost Research Databases(бессрочно)

## **10. Материально-техническое обеспечение дисциплины**

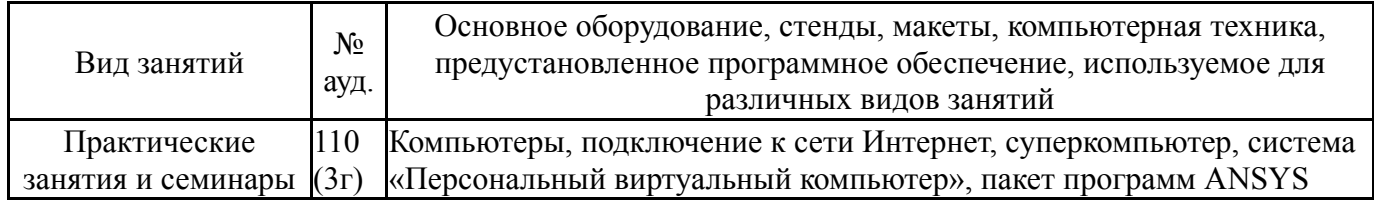